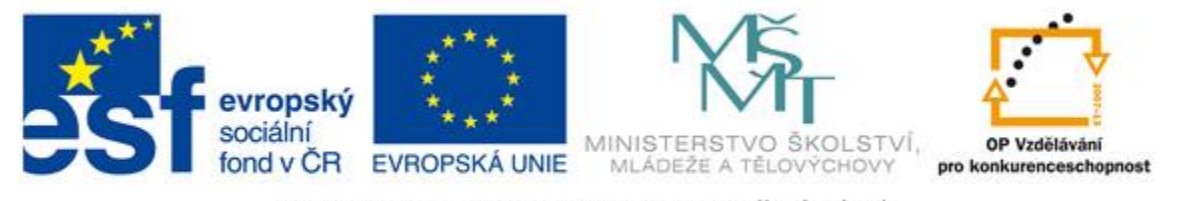

#### INVESTICE DO ROZVOJE VZDĚLÁVÁNÍ

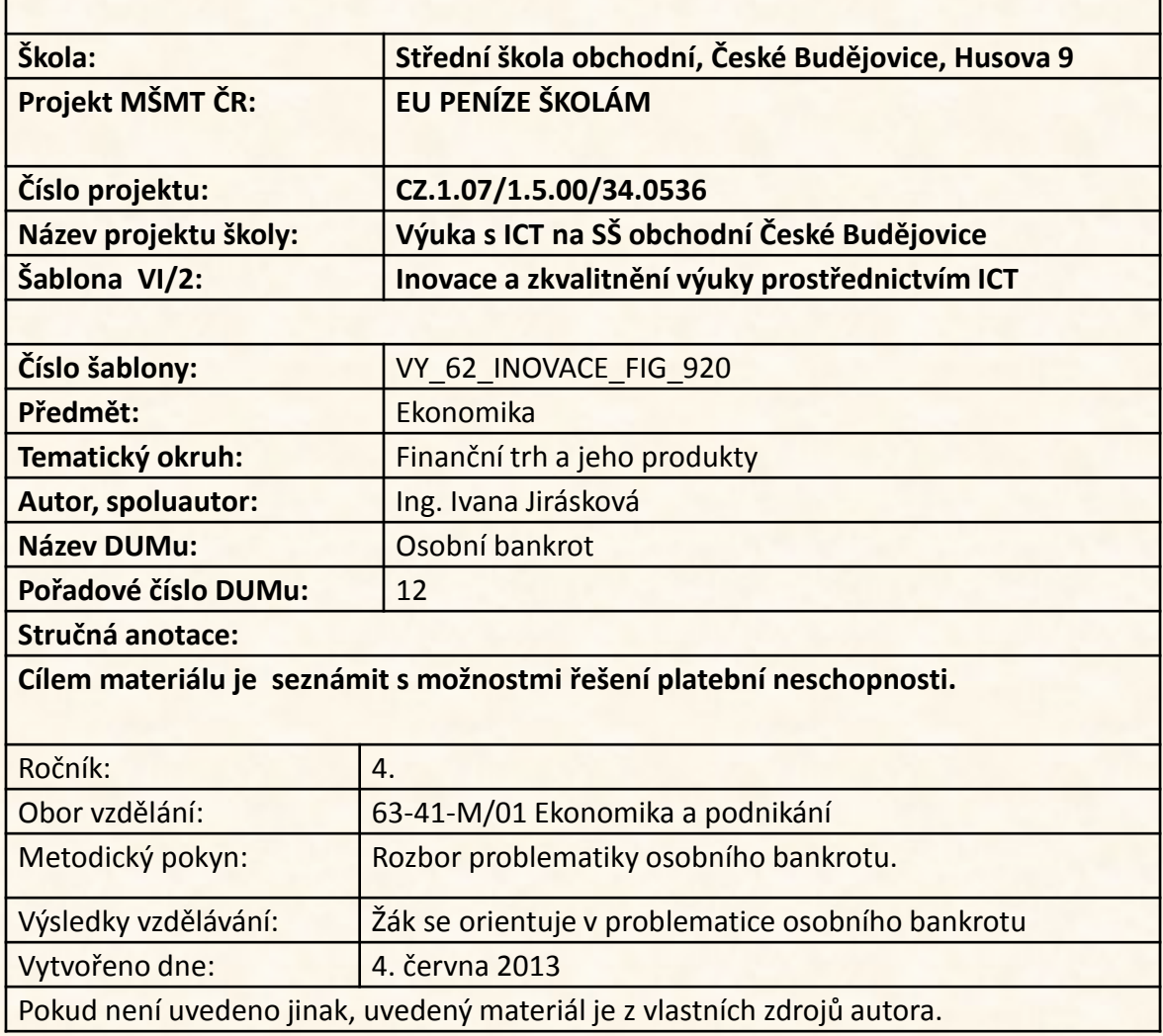

# **Osobní bankrot**

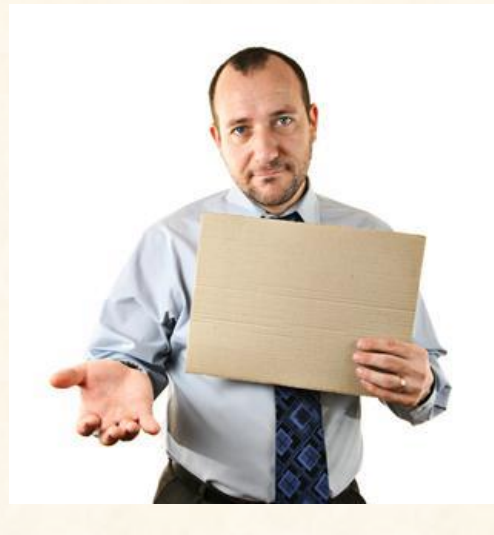

**Osobní bankrot** neboli **oddlužení** splátkovým kalendářem je způsob, jak se zbavit dluhů, které už dotyčný není schopen splácet.

Řídí se Insolvenčním zákonem č. 182/2006 Sb. ve znění pozdějších předpisů.

Kdy nastane osobní bankrot:

- máte 2 a více věřitelů
- opoždění splátek alespoň 30 dní
- neschopnost splácet závazky.

# **Centrální registr dlužníků České republiky CERD**

- registr dlužníků, který umožňuje kontrolovat vymahatelnost neuhrazených pohledávek a pomáhá zabraňovat vzniku nových dlužníků - využívá informace státní správy, bankovního systému i databáze soukromých subjektů

Další informace registru:

- potvrzení o bezdlužnosti
- systém moje závazky a bonita

www.centralniregistrdluzniku.cz

#### **Potvrzení o bezdlužnosti**

"Potvrzení o bezdlužnosti" je písemný doklad, který prokáže Vaši platební bezúhonnost v národních i nadnárodních databázích dlužníků. **Použití:**

- pomocí tohoto potvrzení zjistíte, zda nejste evidován jako dlužník vůči bankám, obchodním společnostem, úvěrovým a leasingovým společnostem nebo státní instituci

- o potvrzení si může žádat jak fyzická, tak právnická osoba v Centrálním registru dlužníků ČR.

### **Moje závazky a bonita**

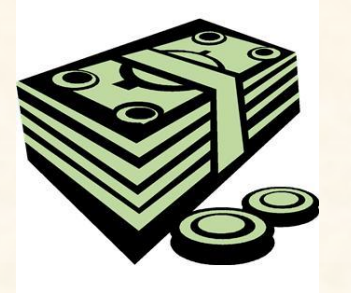

# **Tento systém umožňuje:**

- nahlížet pravidelně po dobu 5–ti let na své vlastní záznamy a dluhy, které jsou evidovány v registrech k vaší osobě po celém světě

*-* bezplatně získat výpisy o bezdlužnosti ke své sobě, a tím ušetřit za mnohé poplatky v rámci jednotlivých žádostí o vystavení **Potvrzení o bezdlužnosti**.

#### **Postup oddlužení:**

1. Dlužník může insolvenčnímu soudu navrhnout, aby jeho hrozící úpadek řešil **oddlužením**.

2. Návrh na povolení oddlužení musí dlužník podat spolu s insolvenčním návrhem.

**Návrh na povolení oddlužení** musí obsahovat:

a) označení dlužníka a osob oprávněných za něho jednat, b) údaje o očekávaných příjmech dlužníka v následujících 5 letech,

c) údaje o příjmech dlužníka za poslední 3 roky, d) návrh způsobu oddlužení nebo sdělení, že dlužník takový návrh nevznáší.

K návrhu **dlužník připojí:**

a) seznam majetku a seznam závazků b) listiny dokládající údaje o příjmech dlužníka za poslední 3 roky, c) písemný souhlas nezajištěného věřitele, který se na tom s dlužníkem dohodl s tím, že hodnota plnění, které při oddlužení obdrží, bude nižší než 30 % jeho pohledávky.

#### **Činnosti související s osobním bankrotem**

1)sledování stavu nesplacených pohledávek a počet věřitelů 2) ochota vypořádat se s dluhy 3)soudní rozhodnutí o reálnosti vašeho splácení a rozhodnutí věřitelů, jak dluhy splatíte

4)živobytí na úrovni životního minima 5)sledování insolvenčního rejstříku.

# **Úkoly k zamyšlení:**

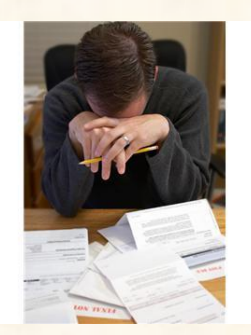

1) Charakterizujte osobní bankrot. 2) Zamyslete se, kdo se může vyhlásit osobní bankrot. 3)Uveďte situace, které napomůžou

vzniku osobního bankrotu.

# **Řešení:**

- 1)Osobní bankrot = oddlužení, kdy za pomoci splátkového kalendáře odstraníme vzniklé dluhy.
- 2) Kdokoli, kdo splní podmínky Insolvenčního zákona (více věřitelů, opoždění a neschopnost splácet).
- 3) Situace, při kterých se dostává člověk do krizových situací např. povodně, rodinné problémy, ztráta zaměstnání aj.).

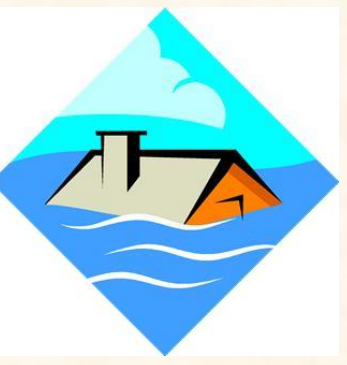

#### Zdroje:

Insolvenční zákon č. 182/2006 Sb. ve znění pozdějších předpisů Zdroje obrázků a animací – kliparty sady Microsoft Office.